# **Adjustments**

# **Study Unit 6(A)**

Study Unit 6: Adjustments

#### **Introduction**

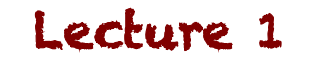

#### **Adjustments are not corrections**

- Corrections are errors that have been made, which need to be fixed
- Adjustments are entries made in respect of transactions / balances that need to be passed to accurately represent that item

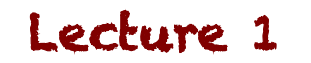

### Adjustment examples

- Adjustments we'll cover:
	- Accrued income
	- $-$  Income received in advance
	- Accrued and prepaid expenses
	- $-$  Consumable inventory on hand
	- Credit losses
	- Depreciation

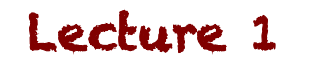

Study Unit 6: Adjustments

#### **Accrual Basis**

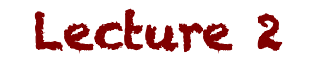

## **Accrual basis**

- Financial information should be presented on the basis that the effect on transactions should be recognised when they *occur* rather than when the cash is paid
- Adjustments are sometimes necessary to get these transactions / balances to represent this

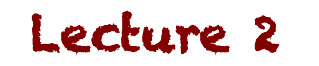

Study Unit 6: Adjustments

#### **Recording adjustments: Steps**

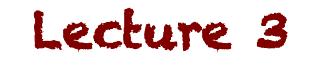

#### **Steps to record adjustments**

- 1. Identify the accounts that need adjustments
- 2. Determine what the balances should be
- 3. Calculate the amount of the adjustment
- 4. Record the necessary adjustments in the General Journal and post to the General Ledger
- 5. Ensure the new balances are correct

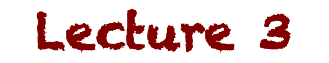

Study Unit 6: Adjustments

#### **Accrued Expenses**

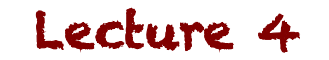

## **What is an accrued expense?**

- Expenses that relate to the year, but haven't been recorded yet
	- Eg: Telephone; Water & Electricity
- Generally, the invoice is received after the month has ended, so you'll only know the amount in the next month
- Once the invoice is received, you need to record it, but in the month it relates to, NOT the month you receive the invoice!

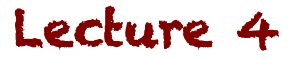

- ABC Enterprises received their telephone bill for February 2013 on 12 March 2013. The bill for amounted to R1 245. The Telephone expenses balance at 28 February was R15 452 (yearend Feb)
- <u>Step 1 & 2:</u>
- $-$  Identify the accounts that need adjustments & how they will be affected
	- Telephone (debit)
	- Accrued Expenses (credit)

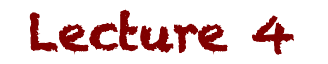

- Step 3:
- $-$  Calculate the amount of the adjustment
	- Given: R1 245
- Step 4:
- Record the adjustment

#### **How would this be recorded?**

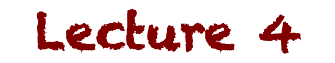

#### **Example: GJ**

• General Journal

#### General Journal – February 2013 **1998** GJ1

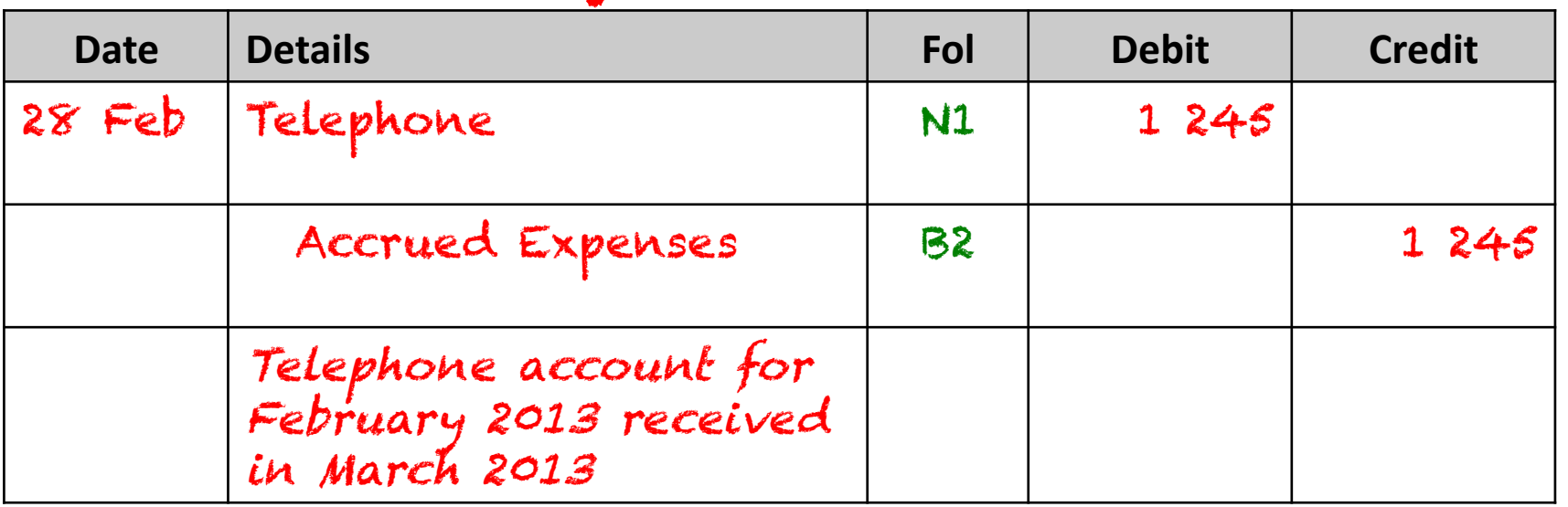

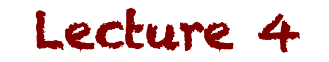

#### **Example: Posting to GL**

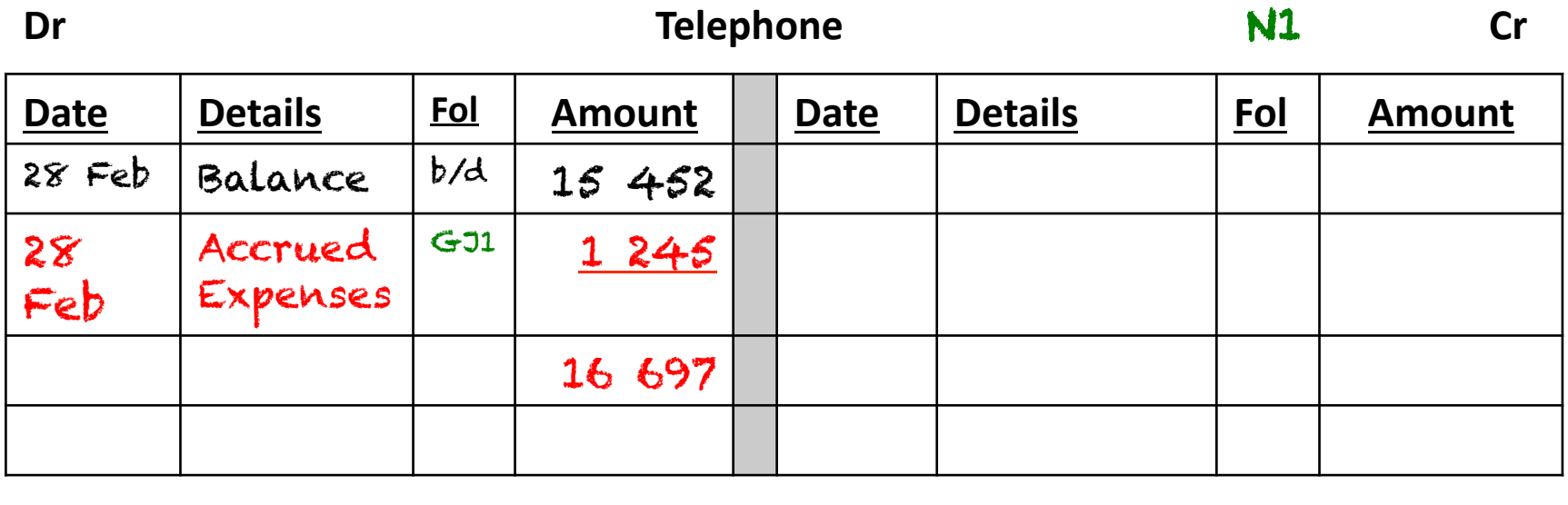

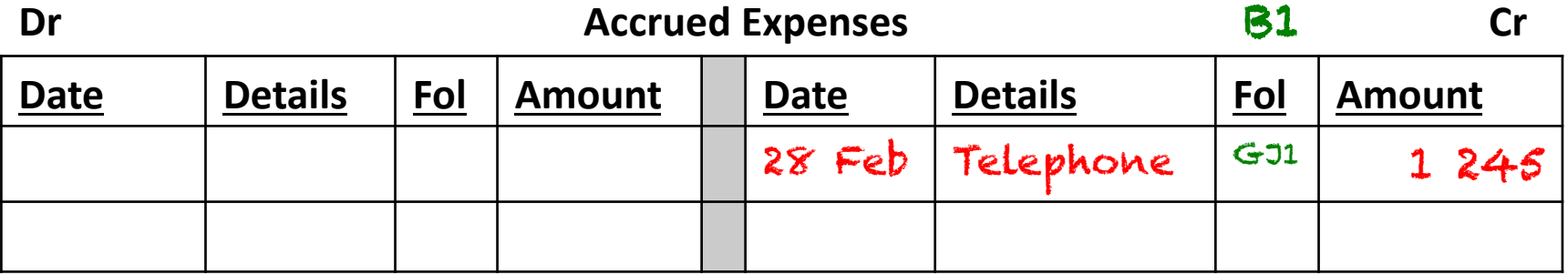

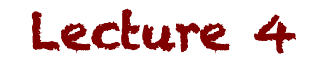

#### • Step 5:

- $-$  Ensure the new balances are correct
	- Telephone before adjustment: R15 452
	- Telephone after adjustment: R16 697
	- Difference: R1 245 √

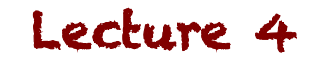

## **What effect does this have?**

- Accrued expenses is shown as part of Trade and other Payables, since we still owe the money for the telephone expenses
- The telephone expense now includes all costs incurred up to the end of the year
	- $-$  Even though you'll only PAY for it later, you must reflect the full expenses for the year

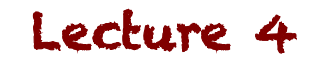

Study Unit 6: Adjustments

#### **Prepaid Expenses**

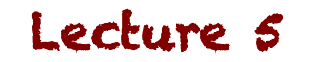

## **What is a prepaid expense?**

- In some cases, you make payments before you actually incur the cost
	- $-$  Paying in advance means that although you've paid the cash... there is no expense yet!
- This is seen as similar to an asset, since there will be future economic benefit the business will get from this

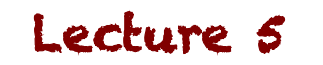

- ABC Enterprises signed a contract with Ramsamy Financial Services who would do their payroll for the next 6 months. On 1 February, ABC paid over R6 900, being payment for three months from February and was recorded in the Accounting Expenses account
- Step  $1\& 2$ :
- $-$  Identify the accounts that need adjustments & how they will be affected
	- Prepaid expense (debit)
	- Accounting Expenses (credit)

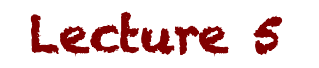

#### • Step 3:

- $-$  Calculate the amount of the adjustment
	- Given: R6 900 for three months = R2 300 per month
	- February IS an expense, thus we need to adjust for two months:

 $R2$  300 X 2 = R4 600

- Step 4:
- Record the adjustment

#### **How would this be recorded?**

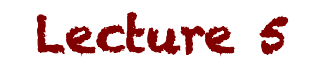

#### **Example: GJ**

• General Journal

#### General Journal – February 2013 **1998** C-31

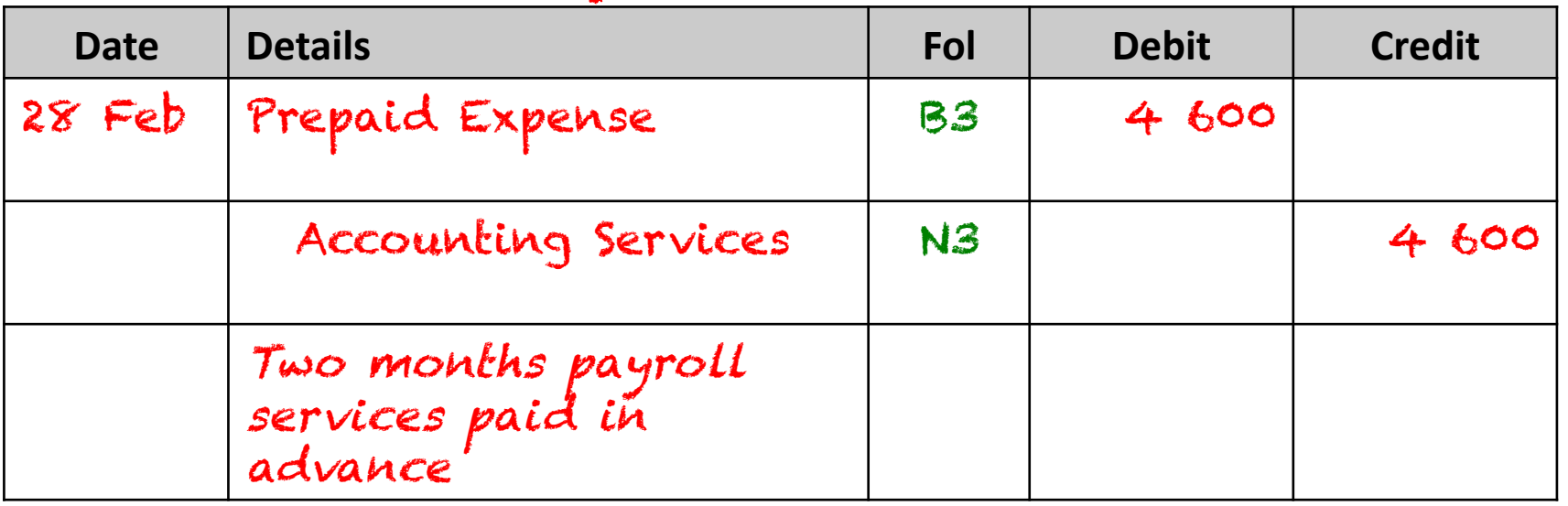

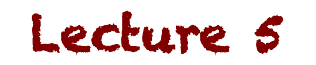

#### **Example: Posting to GL**

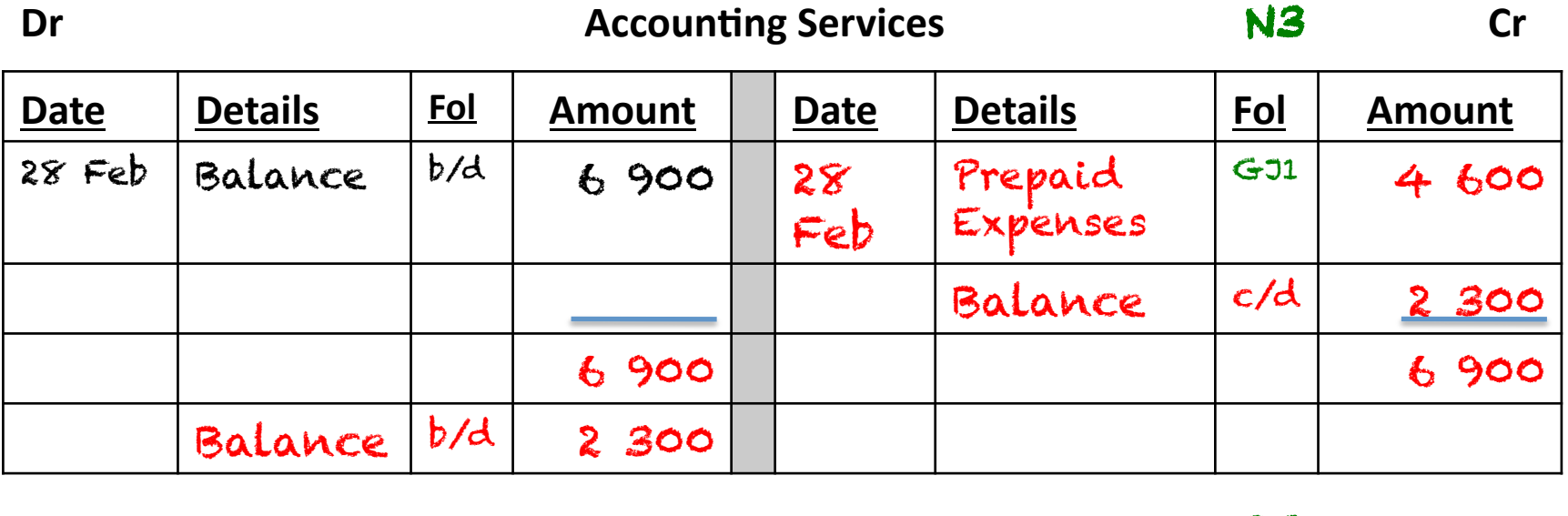

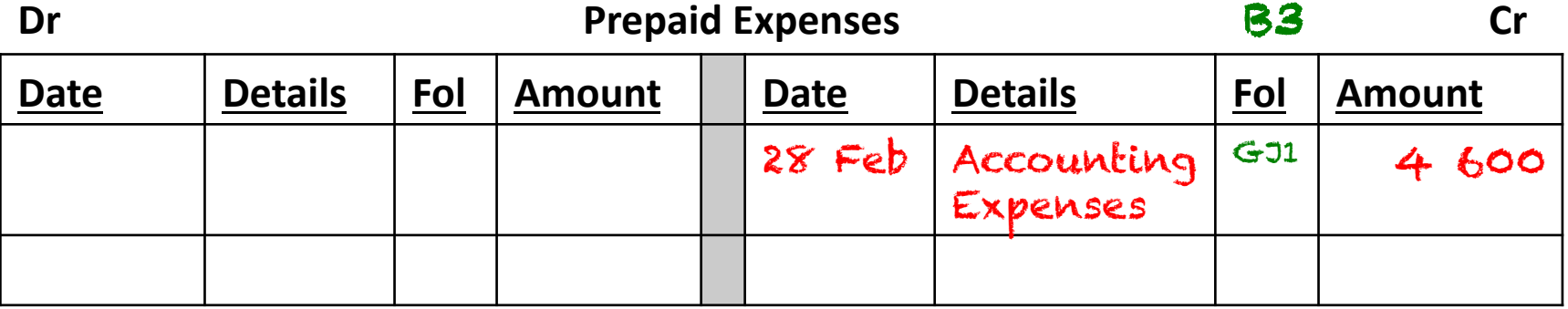

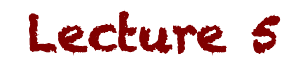

#### • Step 5:

- $-$  Ensure the new balances are correct
	- Accounting Expenses before adjustment: R6 900
	- Accounting Expenses after adjustment: R2 300
	- Difference: R4 600 √

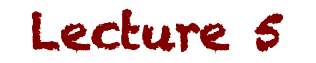

## **What effect does this have?**

- Prepaid expenses are shown as assets
	- $-$  Since the expense hasn't been incurred, the money would be refunded, and belongs to the company in the event that the expense doesn't happen
- The Accounting expense account is shown with only the actual expense in it

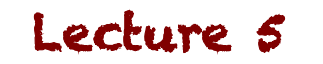

Study Unit 6: Adjustments

#### **Income Received in Advance**

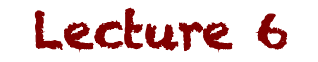

# **What is Income Received in Advance?**

- As with prepaid expenses, money can change hands before the underlying transaction has taken place
	- $-$  With the prepaid expense, we were paying something before it happened
	- $-$  With income received in advance, we are receiving money before we render a service
- We can't recognise the income, since we'd have to pay them their money back if we couldn't perform the work

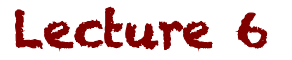

• ABC Enterprises received R4 000 from S Pillay on

15 February for services to be rendered in March. This was recorded as Services Rendered. Services Rendered was R65 000 after this transaction

- Step 1 & 2:
	- $-$  Identify the accounts that need adjustments & how they will be affected
		- Services Rendered (debit)
		- Income Received in Advance (credit)

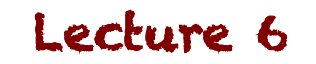

- Step 3:
- $-$  Calculate the amount of the adjustment
	- Given: R4 000
- Step 4:
- Record the adjustment

#### **How would this be recorded?**

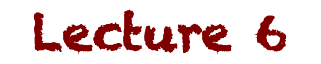

#### **Example: GJ**

• General Journal

#### General Journal – February 2013 **1998** C-31

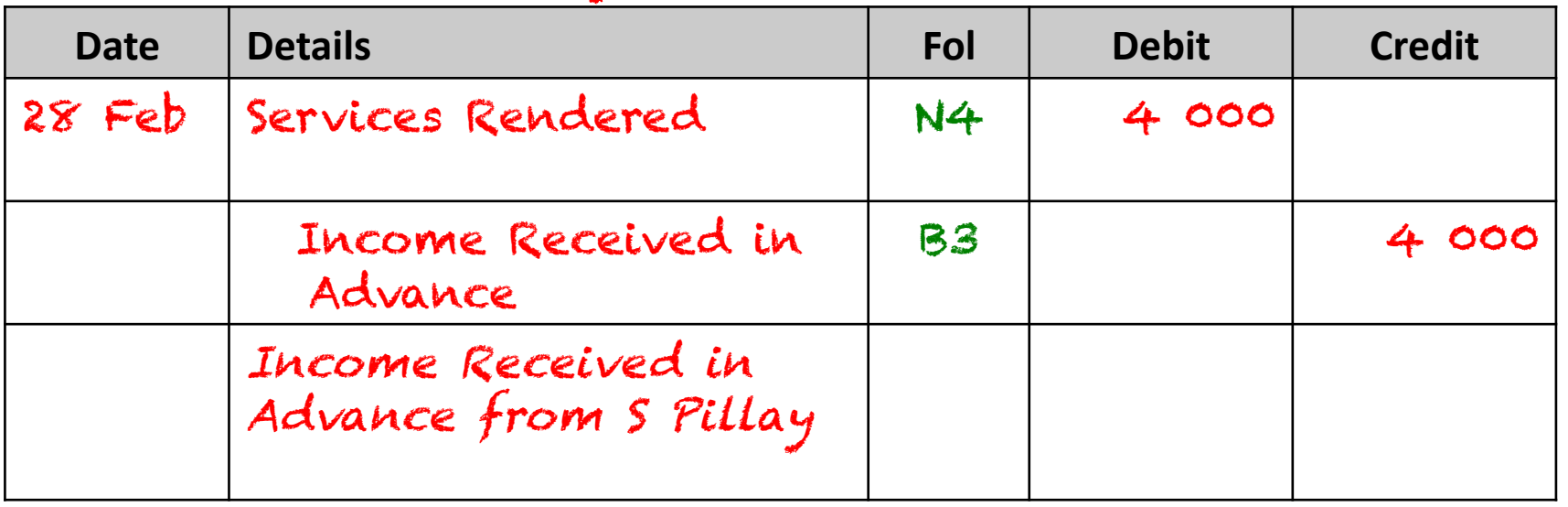

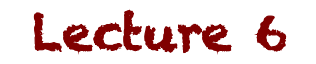

#### **Example: Posting to GL**

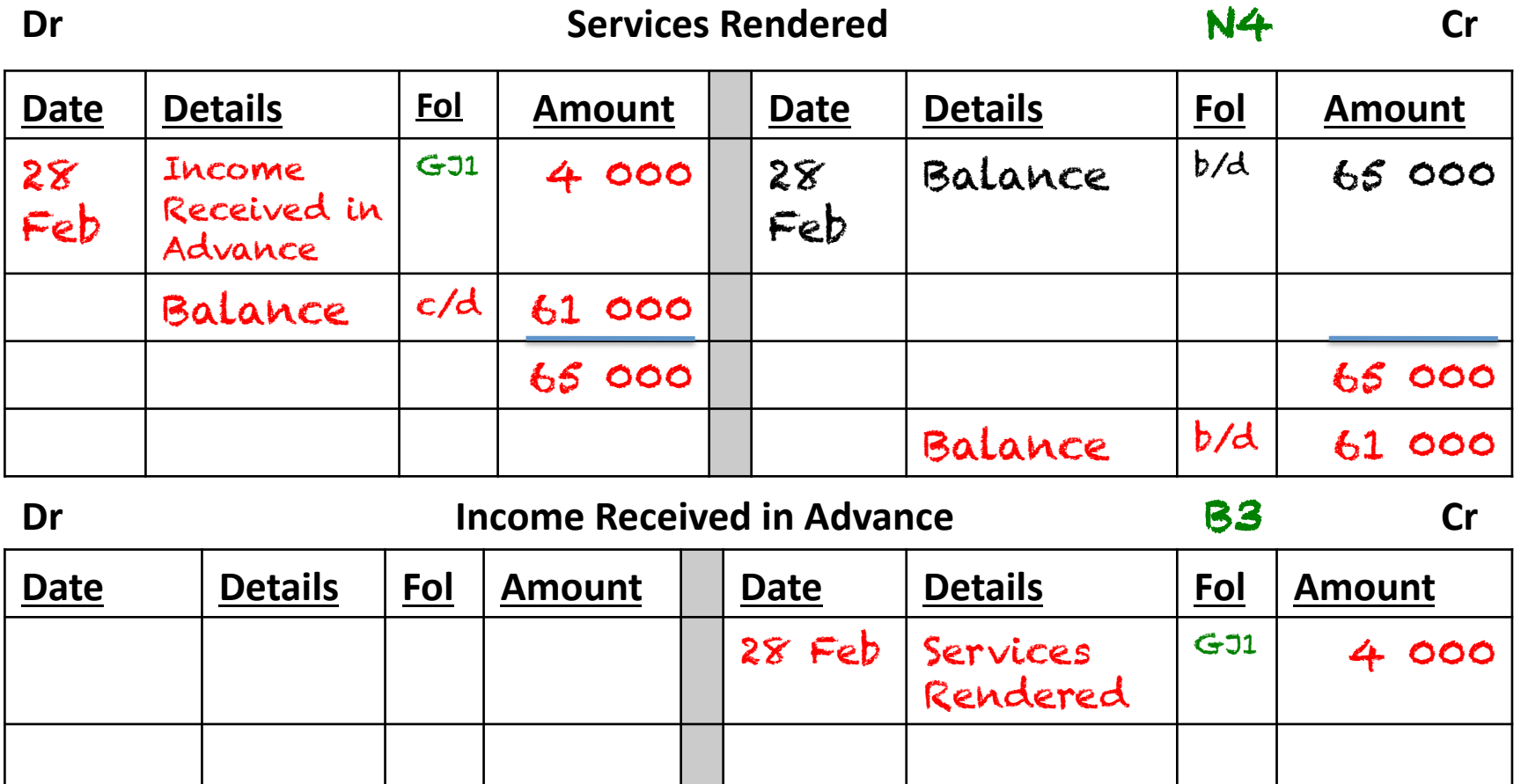

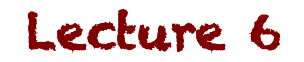

#### • Step 5:

- $-$  Ensure the new balances are correct
	- Services Rendered before adjustment: R65 000
	- Services Rendered after adjustment: R61 000
	- Difference: R4 000 √

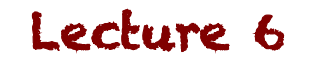

## **What effect does this have?**

- Income Received in Advance is shown as a liability
	- $-$  Since the income hasn't been earned, the money would be refunded to the client if we didn't perform the work at that later date
- The Services Rendered account is shown with only the actual income in it

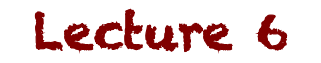

Study Unit 6: Adjustments

#### **Accrued Income**

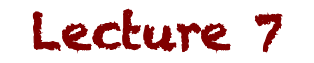

# **What is Accrued Income?**

- This is income which has been earned, but not yet received
- We must recognise the income, but since we don't have the money yet, we recognise an asset to show that money will be coming in for this

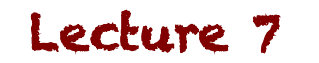

- ABC Enterprises has a savings account that pays 9% interest annually on 30 April. They have R18 000 in the account.
- Step  $1 \& 2$ :
- $-$  Identify the accounts that need adjustments & how they will be affected
	- Accrued Income (debit)
	- Interest Income (credit)

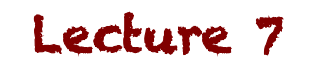

#### • Step 3:

- $-$  Calculate the amount of the adjustment
	- Interest per month: R18 000 X 9% = R1 620 / 12 = R135
	- Accrued period: May February 10 months
	- Accrued interest:  $R135 \times 10 = R1350$
- Step 4:
- Record the adjustment

#### **How would this be recorded?**

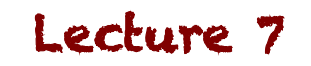

### **Example: GJ**

• General Journal

#### General Journal – February 2013 **1998** C-31

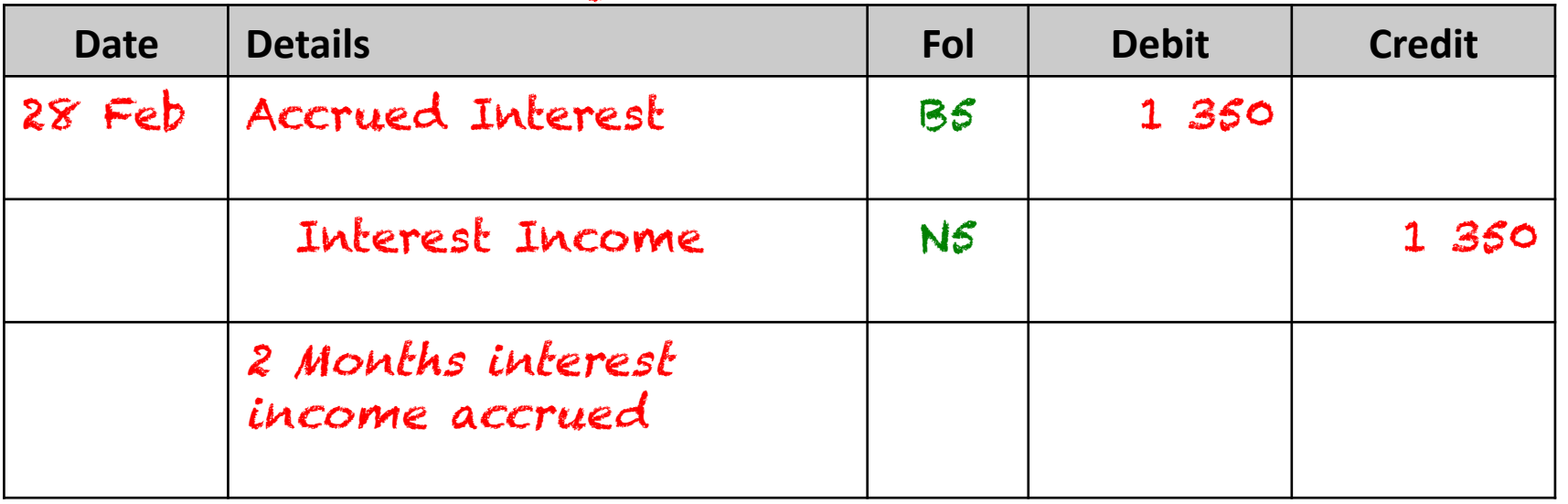

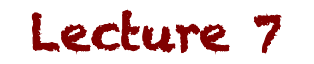

#### **Example: Posting to GL**

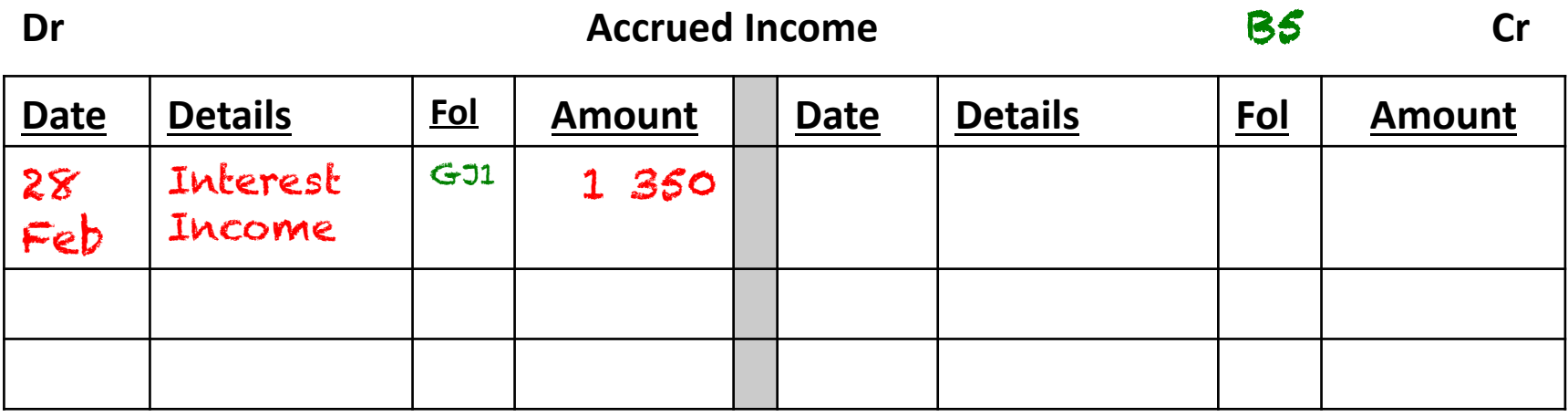

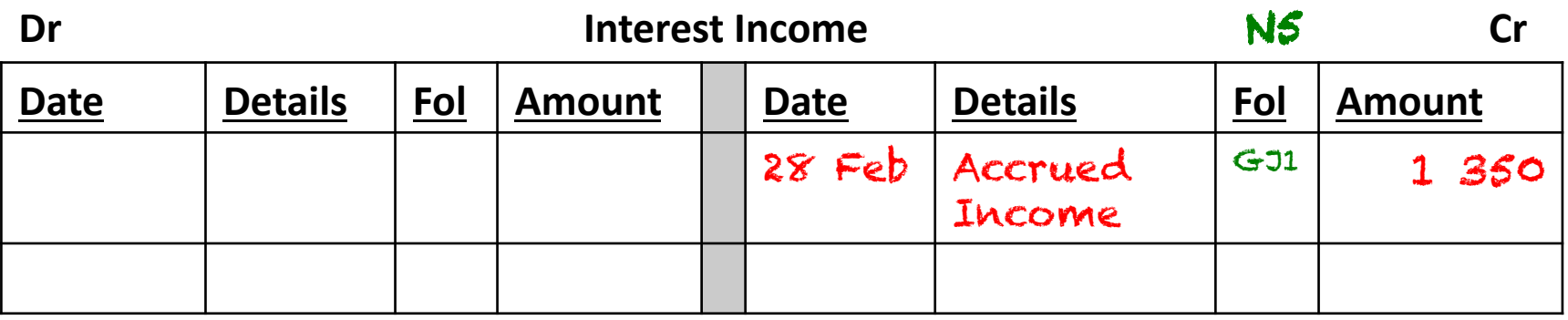

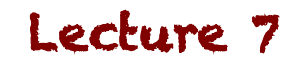

- Step 5:
- $-$  Ensure the new balances are correct
	- Interest for the year: R1 620
	- Period after yearend before payment: March & April: R135  $X$  2 = R270
	- Difference:  $R1620 R270 = R1350$

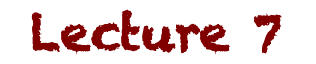

## **What effect does this have?**

- Interest Income shows the income that has already been earned by the business. Just because it hasn't been paid yet, doesn't mean it doesn't belong to the company
- Accrued Income shows the amount as an asset, since it is money that will flow into the business

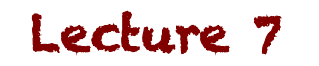